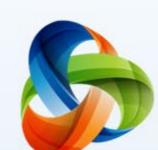

## Connect

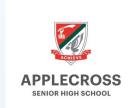

For secure, convenient access to your child's education anytime, anywhere

Know what's happening in your child's class

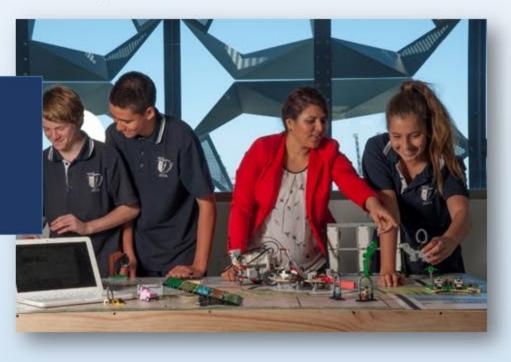

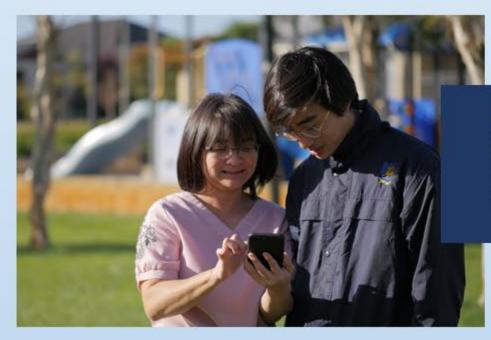

All communication in the one place for all your children

Easy access to marks, reports and homework

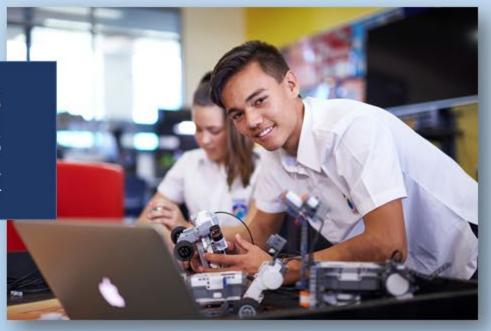

Visit connect.det.wa.edu.au or get the app

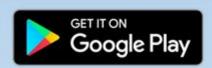

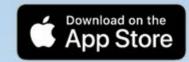

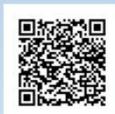

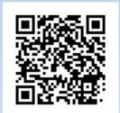

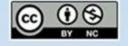